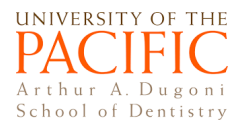

# **ExamMonitor Student Guide**

ExamMonitor assesses your actions and environment during exams by facial recognition, eye movement tracking, video and audio. The incident reports from ExamMonitor include full video/audio of each student taking the exam, with incidents described and time stamps of each occurrence.

**To avoid being flagged for suspicious behavior during exams, follow these instructions.**

### **Before the exam**

- Make sure your camera and microphone are recognized by the software before you access exam. Inactivating or suppressing video or audio while taking an exam is highly suspicious behavior.
- Disconnect external cameras and mics use built-in resources only, if available.
- Remove all textbooks, notes, or other materials from your workspace.
- Turn off your cell phone.
- Remove headphones/earbuds.
- Use the bathroom before your test!

# **During the exam**

## **Do's**

- 1. Take the exam alone.
- 2. Take exams indoors in a secure, well-lit room where interruptions are limited.
- 3. Make certain your entire face is visible for the full duration of the exam.
- 4. Wear modest clothing (including shirts, please).

## **Don'ts**

- 1. Do not use hard copy scratch paper ExamSoft *Notes/Feedback* allows you to type notes during exam.
- 2. Do not read exam questions out loud.
- 3. Do not look away from your laptop monitor or keyboard.
- 4. Do not get up from your computer for any reason until your exam is complete.
- 5. Do not use cell phone at any time.
- 6. Do not have background noise or motion.
- 7. Do not talk to anybody.
- 8. Do not use earbuds or headphones. Wearing ear plugs is acceptable.
- 9. Do not wear a hat or headbands.